# TPM に基づく端末認証のための公開鍵証明書の発行支援

篠田 昭人† 脇田 知彦† 福田 洋治 名古屋工業大学† 愛知教育大学

毛利 公美†† 白石 善明† 野口 亮司†††

岐阜大学<sup>††</sup> (株) 豊通シスコム<sup>†††</sup>

## 1. はじめに

ノート PC やスマートフォンなどの端末が安価に 入手できるようになり,ユーザ認証だけのアクセ ス制御では正当な利用者による組織が把握してい ない端末からの情報システムへのアクセスが許さ れることになる.組織内の機密情報を守るために は,ユーザ認証に加えて,アクセス端末の特定を した後にサービス利用許可を出すような端末認証 の導入が必要になってきている.

端末認証にはセキュリティチップと呼ばれる耐 タンパー性を有する IC チップが使える.特に,

PC のマザーボードに実装されている TPM (Trusted Platform Module) は RSA 暗号の演 算・鍵生成・格納や,乱数生成・ハッシュ演算・ ハッシュ値保管などの端末認証を安全に行うのに 必要な機能が搭載されている[1].

我々は、TPM による端末認証を実現するために, 文献[1]に示されている PKI に基づいた端末認証に 必要な認証局(プライバシーCA)の構築について 検討し,TPM の Identity 鍵に対する証明書発行を する認証局の設計をしている[2]. そこでは、モデ ルに基づく手順が示されている.

本稿では[2]の手順に従って,組織で利用するこ とを想定した Identity 鍵に対する証明書発行に係 る主体を支援するインターフェースを設計する.

## 2. 端末認証のための公開鍵証明書発行の手順

文献[2]では端末認証のための Identity 鍵証明書 発行の手順が示されている.図 1 に示すように端 末,登録局,認証局で構成され,それぞれの処理 について述べられている.

この手順は企業などの組織での利用を想定し, 登録局 (RA) を導入したプライバシーCA を設計 している.実際の組織での利用においては管理者 が適切に配置され,操作を行うものであることか ら,それぞれの手順で責任の所在を明らかにでき る Identity 鍵証明書発行プロセスが必要となる.

## 3. 企業などの組織での利用を想定した Identity 鍵 証明書発行プロセス

Support to Issue Public Key Certificate for TPM-based Terminal Authentication

- † Akihito Shinoda, Tomohiko Wakita and Yoshiaki Shiraishi・Nagoya Institute of Technology
- Masami Mohri · Gifu University
- †† Youji Fukuta・Aichi University of Education
- ††† Ryoji Noguchi・Toyotsu Syscom Corp.

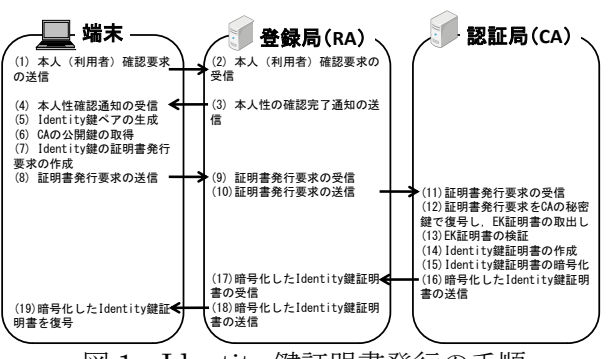

図 1 Identity 鍵証明書発行の手順

3.1 主体とその役割

Identity 鍵証明書発行手続きに関わる主体と,そ の役割を説明する.

- [端末]Identity 鍵証明書を発行する端末.
- [端末利用者]通常業務で端末を使う者.
- [セットアップ担当者]Identity 鍵証明書発行の際 に端末を操作する者. 証明書発行に必要な要求 を作成,送信操作し,発行された証明書の復号 を行う.
- [登録局(RA)]端末からの要求受付等を行うサー バ. 本人確認要求の受付, 証明書発行要求の受 付,暗号化した Identity 鍵証明書の配付を行う.
- [登録担当者]登録局の管理を行う者.端末利用者 の本人性確認,認証局に対する証明書の発行要 求,端末への Identity 鍵証明書配付のためのダ ウンロード URL 通知を行う.
- [認証局(CA)]証明書発行処理を行うサーバ. 登 録局からの証明書発行要求に対して証明書の発 行をし,証明書を暗号化した状態で返す.

### 3.2 証明書発行手順

2 章で述べたように,[2]の Identity 鍵証明書発 行の手順(図 1)に対する,管理者を配したプロセス を示す.

3.1 節で役割を説明した主体により、図 2 に示し た次のような手順で Identity 鍵証明書を発行する.

- 1)【端末利用者】セットアップ担当者に端末を受け 渡す
- 2)【セットアップ担当者】本人確認要求操作を行う
- 3)【登録担当者】対面による端末利用者の本人確認 をした後に,本人確認完了通知操作をする
- 4)【セットアップ担当者】Identity 鍵ペアと証明書 発行要求作成の操作をする
- 5)【セットアップ担当者】証明書発行要求送信操作 をする
- 6)【登録担当者】証明書発行要求送信操作をする
- 7)【認証局】証明書発行処理をする
- 8)【登録担当者】暗号化した Identity 鍵証明書を ダウンロード可能状態にし,ダウンロード URL をセットアップ担当者に通知する
- 9)【セットアップ担当者】暗号化した Identity 鍵 証明書をダウンロードする
- 10)【セットアップ担当者】暗号化した Identity 鍵 証明書を復号操作(アクティベート)する
- 11)【セットアップ担当者】端末利用者に端末を受 け渡す

## 3.3 Web インターフェース

3.2 節の手続きを支援する Web インターフェー スの実装について述べる.Web インターフェース は証明書発行手続きを処理ごとに分けた次の 4 つ がある.通信は 4 つすべてにおいて SSL 相互認証 をし,暗号化通信を行う.図 2 の番号に対応して それぞれの説明をする.

- [本人確認インターフェース] 手続き 2)~3)の処理 で端末と登録局間で利用する.端末から登録局 にセットアップ担当者が本人確認要求を送信し, それに対して登録担当者が本人性確認完了通知 を送信する.登録局に本人性確認をした記録を 残す.
- [証明書発行要求インターフェース] 手続き 5)の処 理で端末と登録局間で利用する.端末から登録 局にセットアップ担当者が証明書発行要求を送 信する.
- [証明書発行インターフェース] 手続き 6)~7)の処 理で登録局と認証局間で利用する. 登録担当者 により登録局から認証局に対し証明書発行要求 を送信し、認証局で発行された証明書を暗号化 した状態で出力する.
- [証明書配付インターフェース] 手続き 9)の処理で 端末と登録局間で利用する.端末からセットア ップ担当者が登録局にアクセスし,暗号化した 証明書をダウンロードする.

## 4. 評価

- 1) 端末利用者がセットアップ担当者に端末を渡し, 証明書発行操作に関わらないことで端末利用者 による不正な証明書発行を防げる.
- 2)~3) SSL 相互認証と暗号化通信により、本人確 認要求や本人確認完了通知の改ざん・偽造を防 げる.登録担当者は,対面による本人確認で端 末利用者の本人性を保証し,本人確認について 責任を持つ.
- 4) セットアップ担当者は証明書発行要求内容につ いて責任を持つ.
- 5) SSL 相互認証と暗号化通信により,端末から登 録局に送られる証明書発行要求の盗聴・改ざ ん・偽造を防げる.
- 6)~7) SSL 相互認証と暗号化通信により,登録局

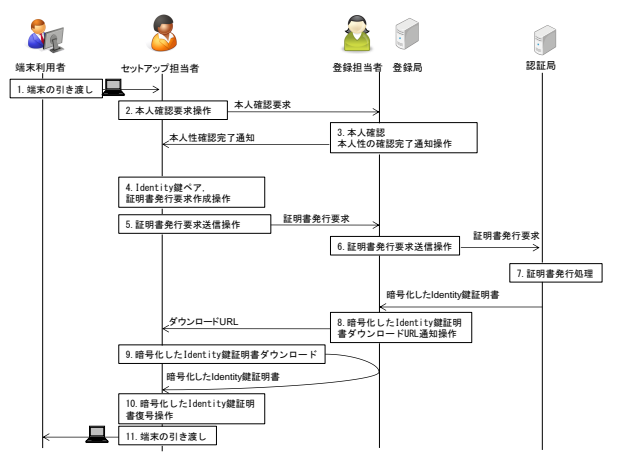

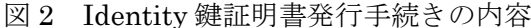

から認証局に送られる証明書発行要求,認証局 から登録局に送られる暗号化した Identity 鍵証 明書の盗聴・改ざん・偽造を防げる.また、証 明書発行要求は認証局の秘密鍵でしか復号でき ない暗号化をされている[2]ため、登録局での改 ざんによる不正な証明書発行も困難である.

- 8) 登録担当者からセットアップ担当者への暗号化 した Identity 鍵証明書のダウンロード URL は 署名付きメールで通知する.
- 9) SSL 相互認証と暗号化通信により,正規の登録 局にセットアップ担当者はアクセスし、暗号化 した証明書のダウンロード要求の改ざん・偽造 を防げる.
- 10) 認証局は 暗号化した Identity 鍵 証明書に Identity 鍵のダイジェストを暗号化したものを 添えている. その暗号化されたダイジェストで, 証明書発行要求を出した Identity 鍵と対応した 証明書かどうかを端末上で検証できる.
- 11) 端末利用者は証明書が発行されて引き渡される まで端末を利用できないので,セットアップ担 当者の責任のもとに不正な証明書発行を防げる. その他,この手順では,登録担当者が証明書発 行に必要な本人確認を担当することで、認証局と 地理的に離れている登録局において証明書発行が 可能である.

## 5. おわりに

本稿では,TPM による端末認証を行うための Identity 鍵証明書発行を企業で利用する際の流れ と,その発行を支援するインターフェースを示し た.これにより,登録局の登録担当者が端末利用 者の本人性の保証に責任を持つことで,認証局と 地理的に異なる環境でも,証明書発行が可能にな った.

#### 参考文献

- [1] 中村智久, 東川淳紀, "PC 搭載セキュリティチップ(TPM)の概要と最新 動向", IPSJ Magazine Vol.47 No.5, 2006 年 5 月
- [2] 大川雅士, 篠田昭人, 脇田知彦, 福田洋治, 毛利公美, 白石善明, 野 口亮司,"TPM に基づく端末認証のための認証局の構築",情報処理学 会 第 73 回全国大会講演論文集, 6Y-7, 2011 年